# Cours Introduction à la Programmation Python III (IP1 Python)

Arnaud Sangnier [sangnier@irif.fr](mailto:sangnier@irif.fr)

Mercredi 18 Octobre 2017 MIASHS et MATHS

# **Dans les épisodes précédents**

- Présentation de certains aspects de Python 3
- Ce que nous avons vu :
	- Les données et leur type : int , str et bool
	- Les variables : affectation, lecture, modification
	- Toutes les instructions :
		- manipulation de variables
		- boucles
		- tests
		- appel de fonctions
	- Définition de fonctions

### **Stocker des données d'une autre façon**

- Imaginons qu'un programme veuille calculer la moyenne d'age d'une population de 1000 personnnes
- Pour cela il pourrait utiliser une fonction moyenne qui prendrait en paramètres 1000 entiers et renverrait la moyenne
- Deux questions :
	- Combien de variables faudrait-il ? Du coup 1000
	- Est ce que la fonction qui prendrait en paramètres 5000 entiers et renverrait la moyenne serait très différente ? Non
- On peut résoudre ces problèmes en utilisant une liste pour stocker les données

### **Les listes**

- Une liste peut être vue comme un ensemble de cases mémoires consécutives contenant des données
- Par exemple :  $I = [1, 2, 3, 2, 1]$  est une liste que l'on pourrait représenter sous la forme

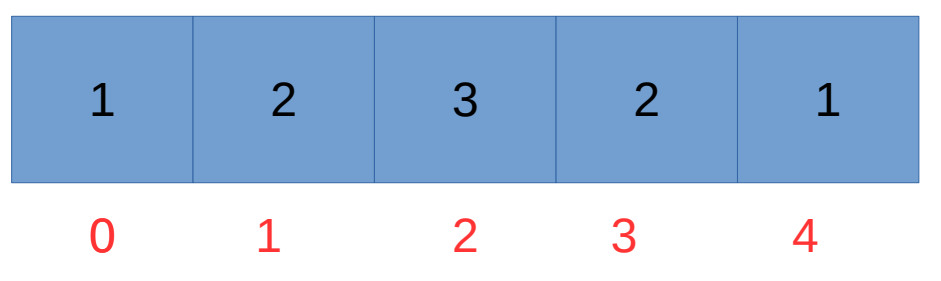

- 0, 1, 2,3 et 4 sont les indices de la liste
- C'est comme si on avait 5 variables I[0], I[1], I[2], I[3] et l[4]

### **Manipulation de listes**

- Pour créer une liste :
	- On peut faire  $=$  [5,6,7]
	- Mais aussi  $I = [0] * 1000$  ← Crée une liste avec 1000 zéros
- Pour modifier la i-ème case d'une liste I, on peut faire  $\text{I}$ [i]=3
- Attention si i dépasse **la taille de la liste -1** on a un problème
- Taille de la liste : nombre cases de la liste
- Les indices vont de 0 à la taille de la liste -1
- La taille d'une liste l est donné par len(l)

### **Les listes → un nouveau type**

- Quand on crée une liste  $I = [5,6,7]$ , on obtient un nouveau type de données → list
- Qu'est ce que cela implique :
	- On a des variables indiquant des listes
	- On peut donner des listes en argument de fonctions
	- Les fonctions peuvent retourner des listes
- De plus, les éléments dans une liste peuvent être des données d'autres types
- Donc, on peut avoir:
	- des listes d'entiers
	- des listes de chaînes de caractères
	- des listes de booléens
	- mais aussi des listes de listes
	- des listes de listes de listes

#### **Des concepts importants sur les listes**

- On va vouloir créer des méthodes qui marchent pour des listes dont on ne connaît pas la taille
- Pour cela la fonction len qui donne la taille de la liste sera nécessaire)
- Par exemple:
	- Afficher tous les éléments d'une liste
	- Chercher le plus petit élément d'une liste
	- Chercher si un élément d'une liste
	- etc
- L'utilisation de **boucles** pour parcourir la liste sera nécessaire

### **Parcours de listes**

- L'idée d'un parcours de listes et de faire un programme qui va voir les éléments d'une liste un par un
- Par exemple,
	- si on a une liste indiquée par une variable li
	- on sait que la taille de la liste est len(li)
	- On va d'abord regarder l'élément li[0], puis li[1], puis li[2],…,jusqu'à li[len(li)-1]

for i in range(0,len(li),1): print(li[i])

### **Première fonction avec listes**

- Écrire une procédure affiche qui ligne par ligne les éléments d'une liste
	- Cette fonction prend comme argument une liste, appelons la lis
	- Elle ne renvoie rien
	- Elle ne fait qu'afficher

def affiche (lis) : for i in range(0,len(lis),1): print(lis[i])

### **Recherche d'éléments**

- On veut chercher si un élément, par exemple un entier stockée dans une variable a est dans une liste li
- Comment faire?
	- Il faut parcourir la liste
	- Tester si un des li[i] pour i allant de 0 à len(li)-1 est égal à a
	- Mais que fait-on si c'est égal ou différent
		- Si c'est différent, il faut continuer le parcours
		- Si c'est égal, on peut continuer le parcours mais il faut se rappeler que l'on a vu l'élément, comment faire ?
		- On va utiliser une variable booléenne qui sera fausse jusqu'à ce que l'on rencontre l'élément

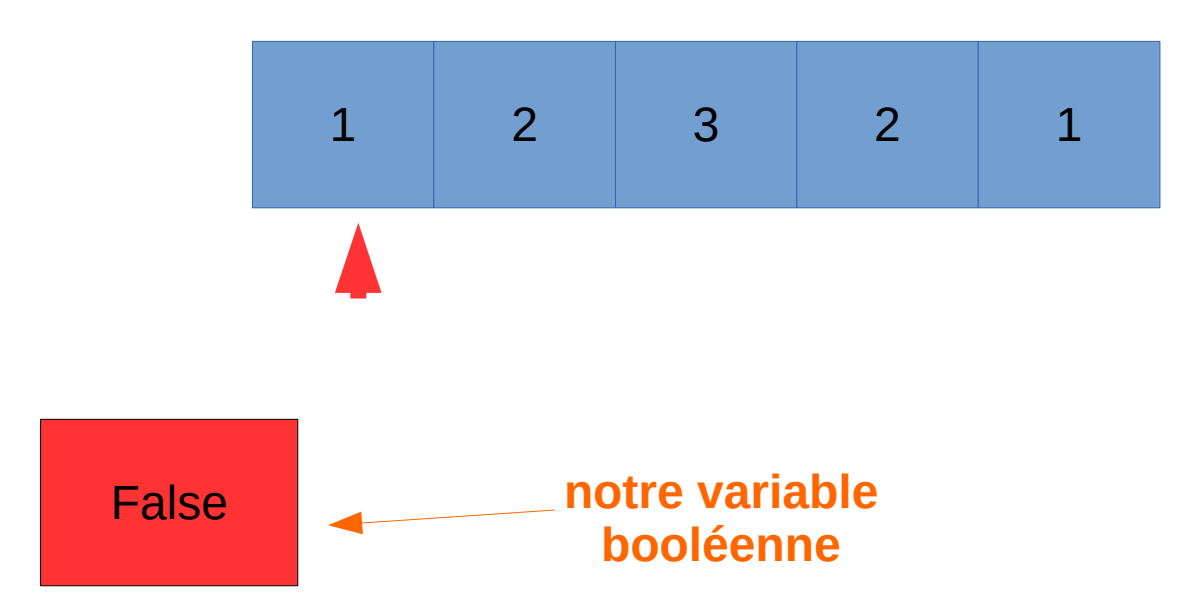

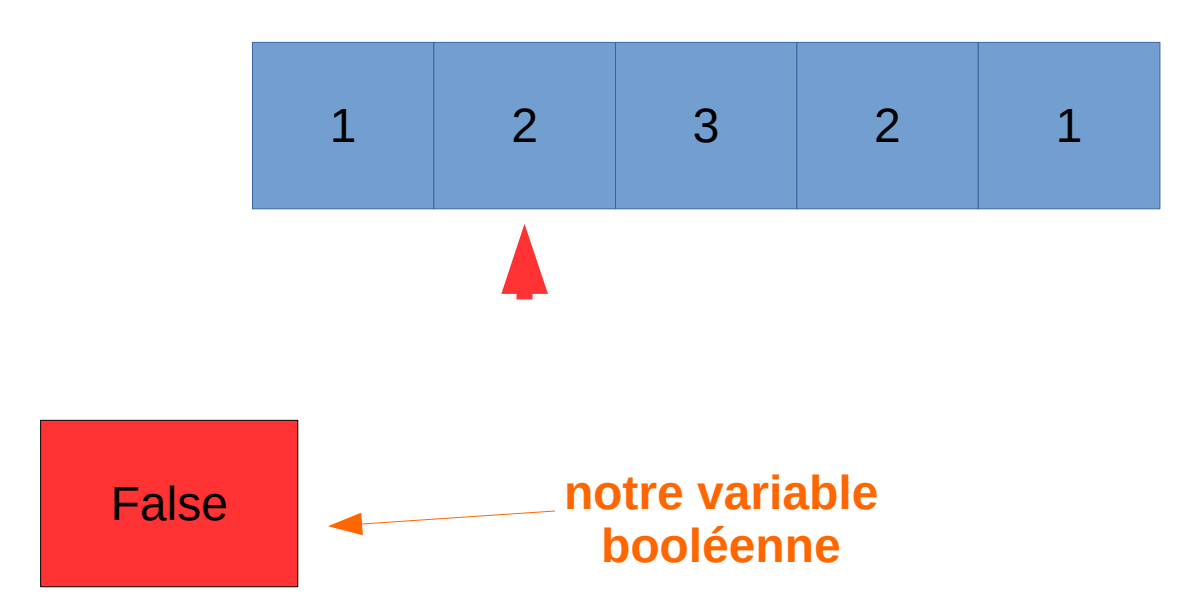

- On cherche 3 dans la liste ci-dessous
- On le trouve, la variable booléenne change

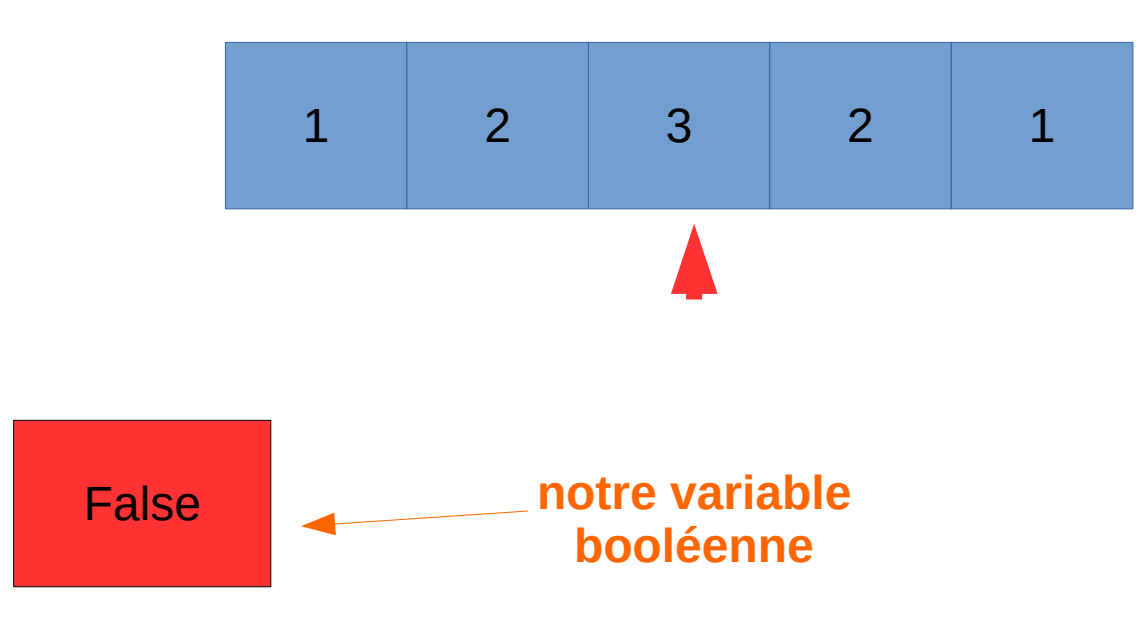

- On cherche 3 dans la liste ci-dessous
- On le trouve, la variable booléenne change

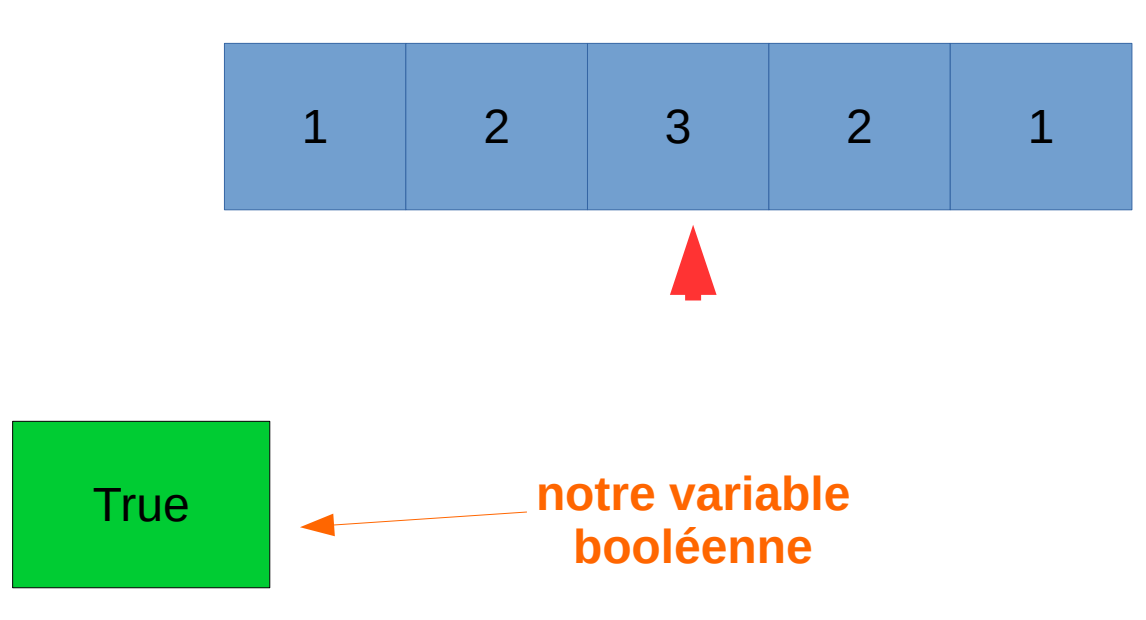

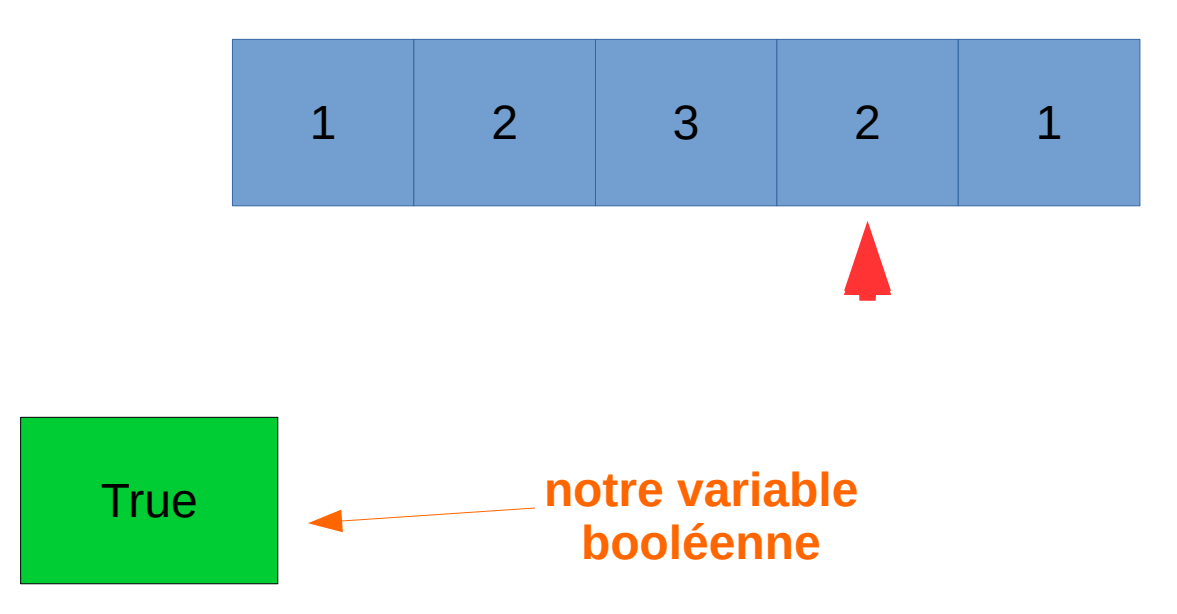

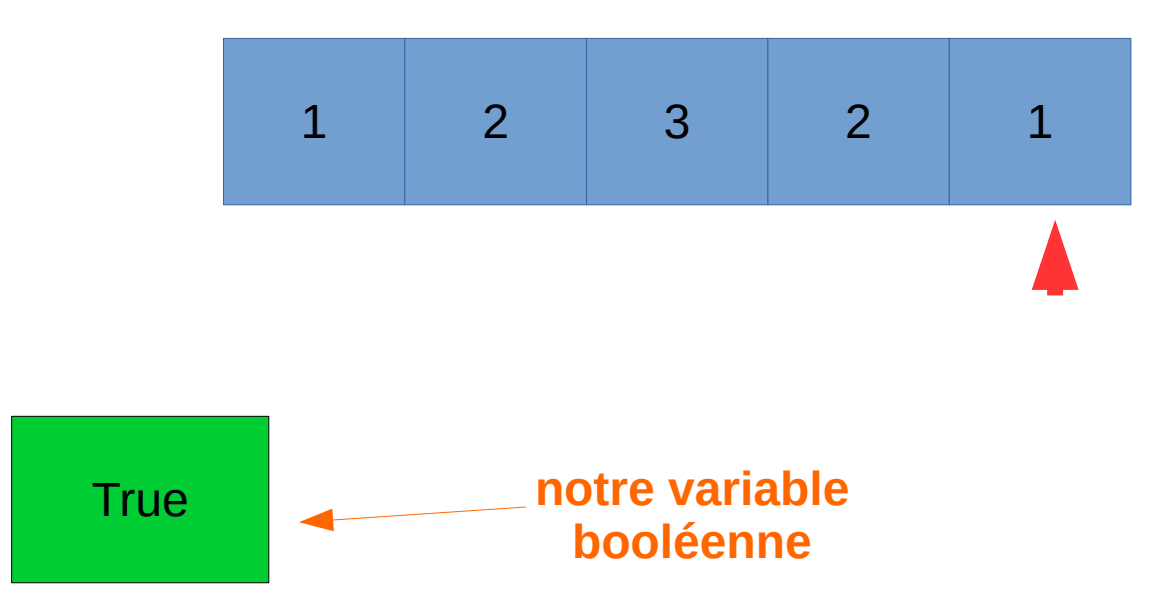

### **Recherche d'éléments**

- Écrire une fonction qui renvoie True si un entier a est présent dans une liste d'enties li
	- Cette fonction prend deux arguments: une liste d'entiers li et un entier a
	- Elle renvoie un booléen
	- On va l'appeler cherche

```
def cherche(li, a) :
r = Falsefor i in range(0,len(II),1):
  if (li[i]==a):r = Tr \mu return r
```
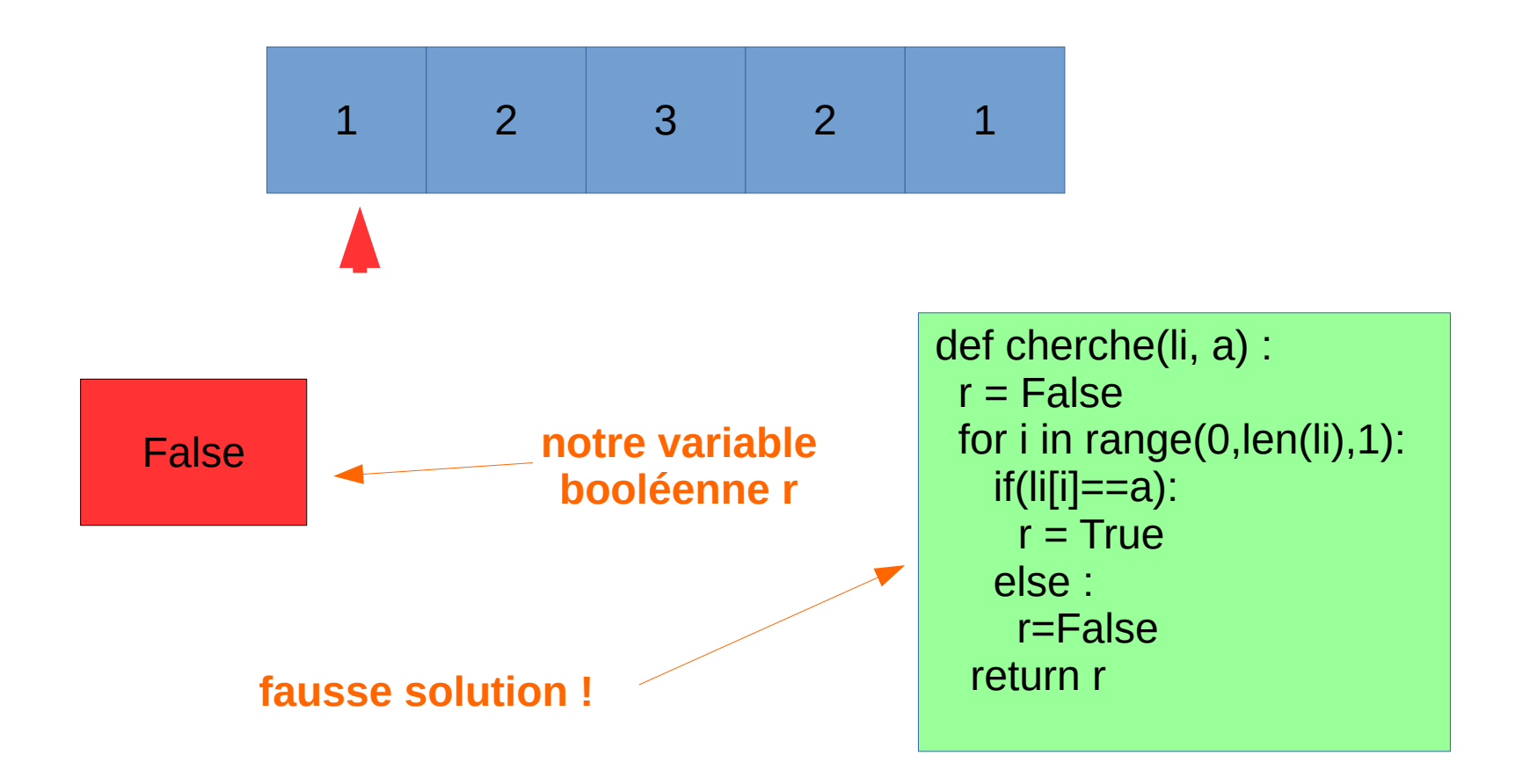

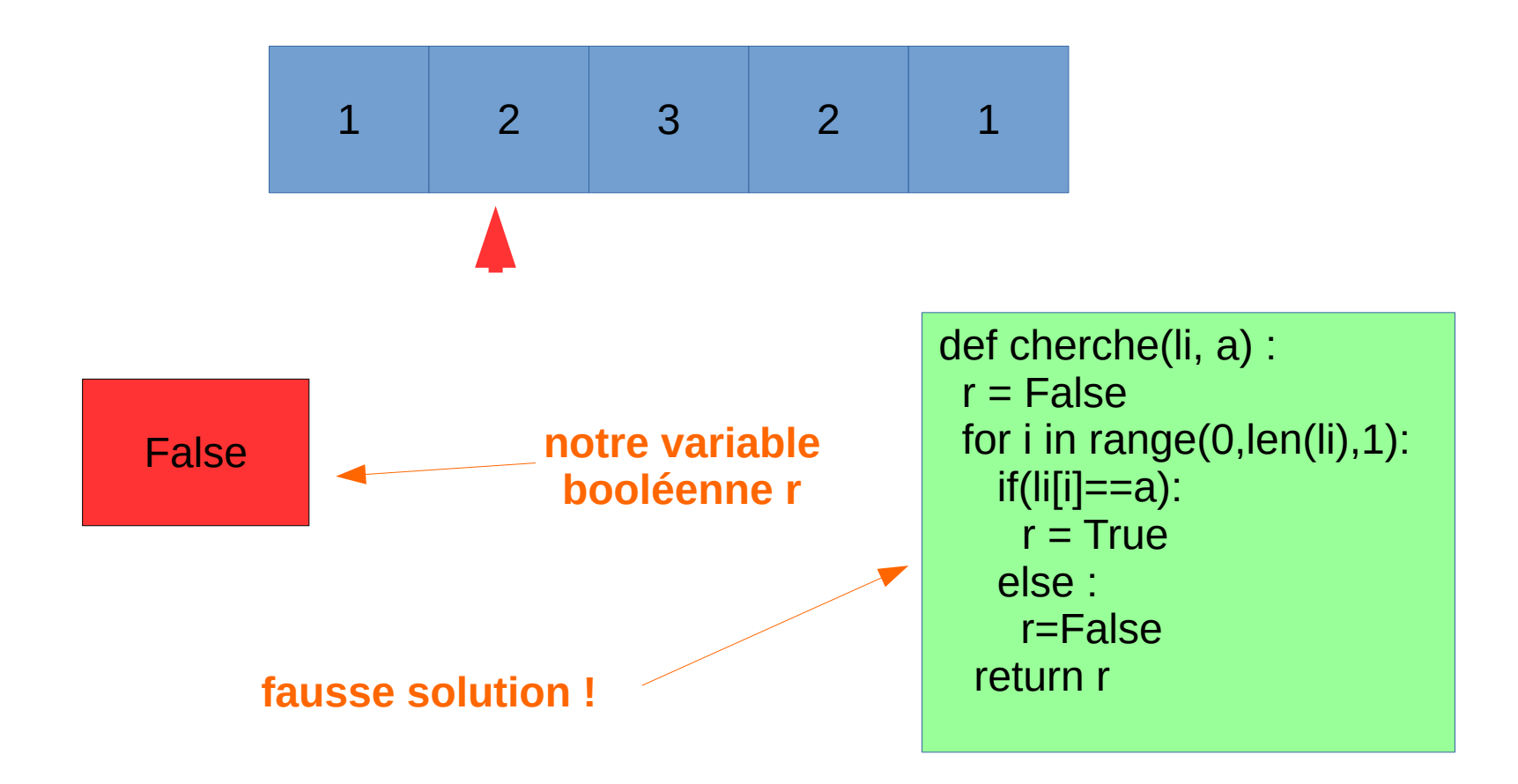

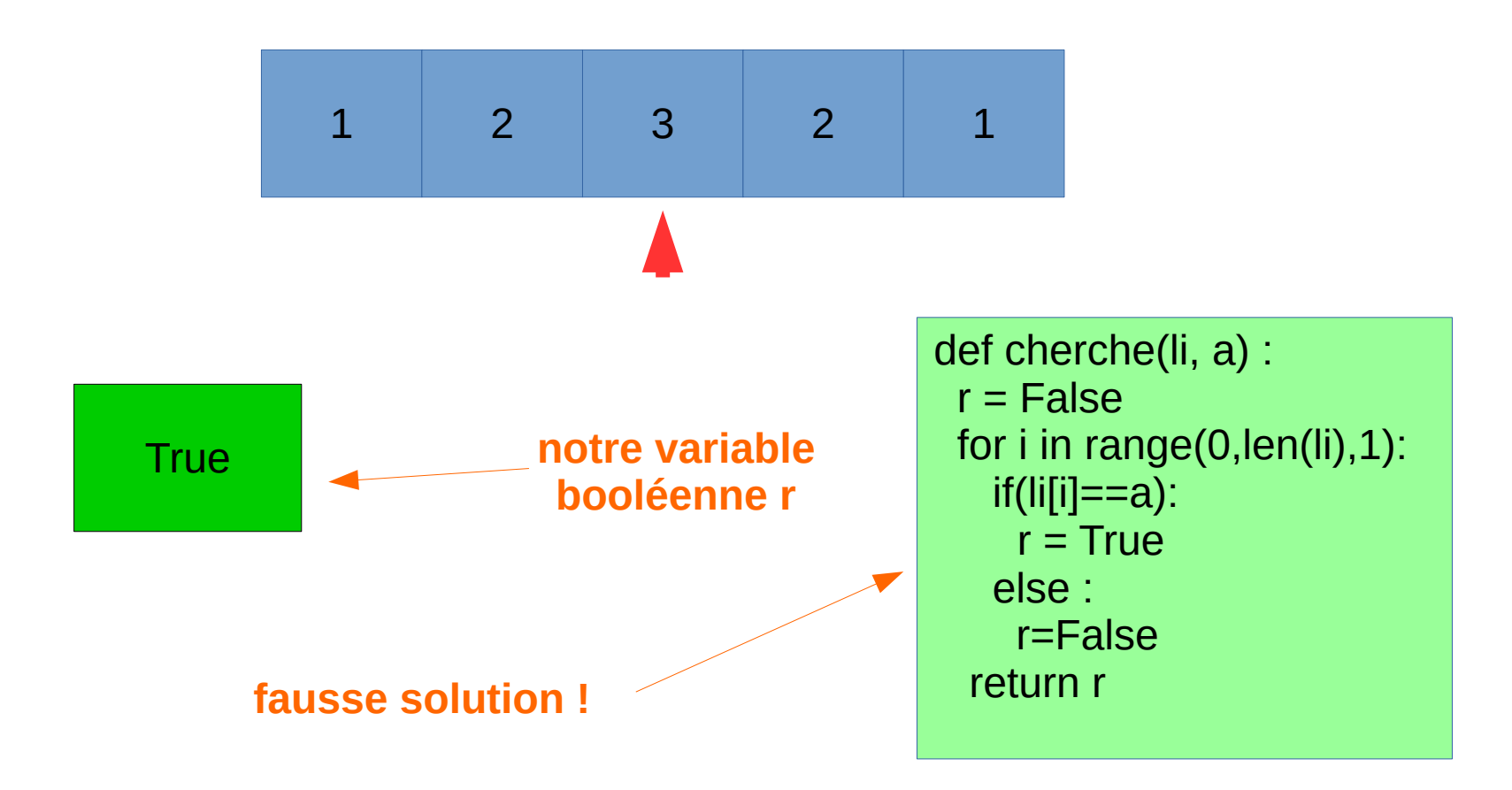

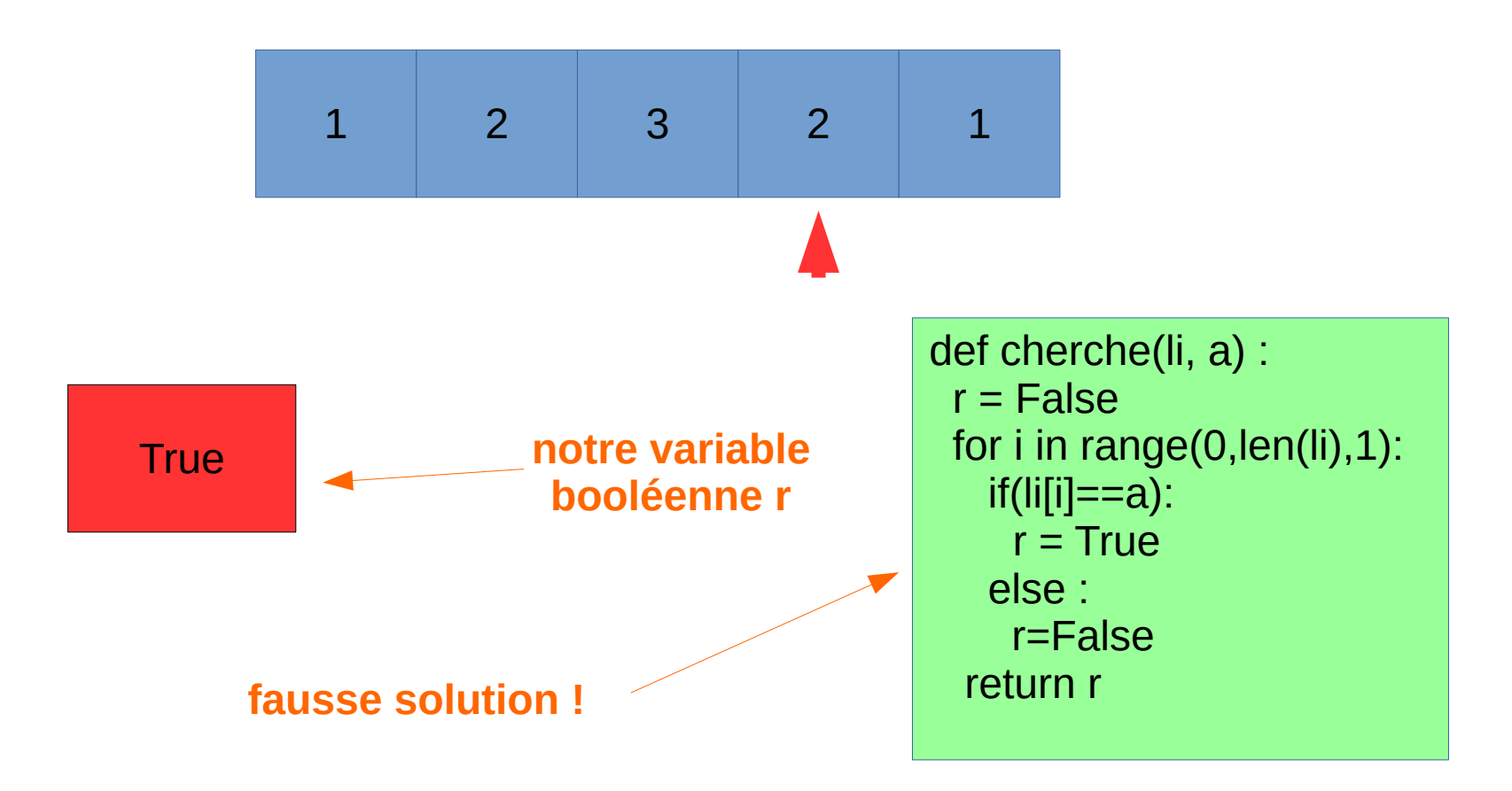

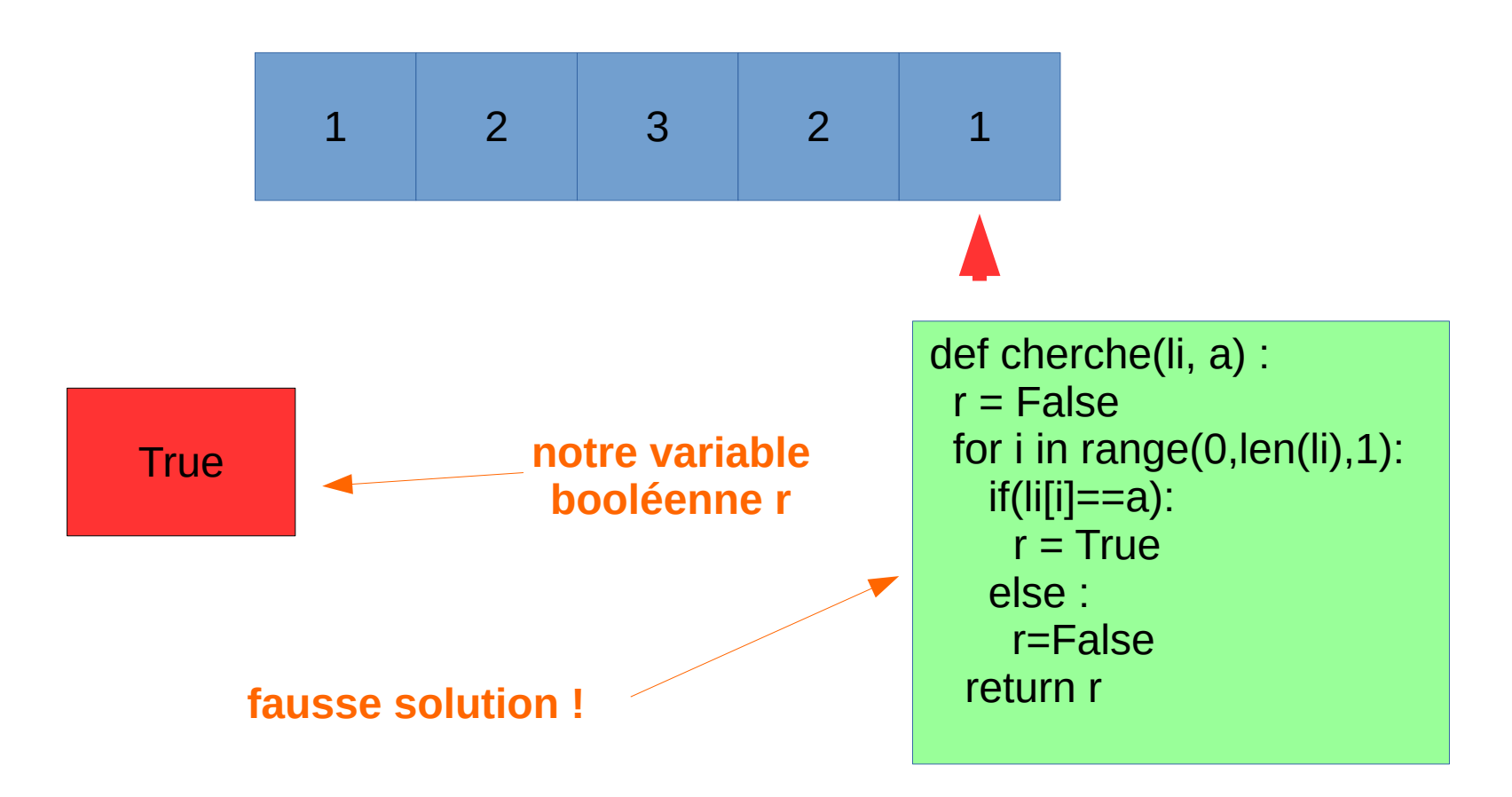

# **Création de listes**

- On utilise aussi des fonctions pour créer des listes
- Par exemple, une fonction seq qui crée une liste de taille n de la forme : [1,2,3,4,5,6,7,…,n]
- Cette fonction prend un argument n et renvoie une liste
- Il y a deux étapes

1) On initialise la liste li=  $[0]$ \*n

2) On la remplit correctement avec un parcours qui change chaque élément

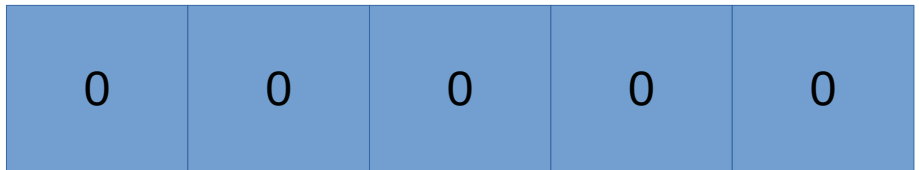

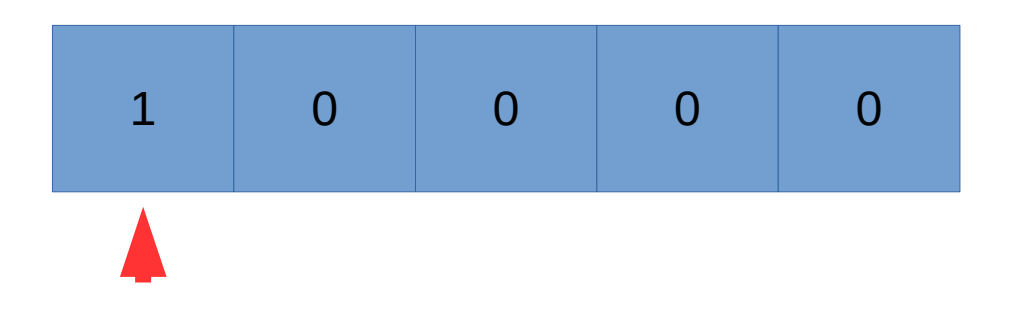

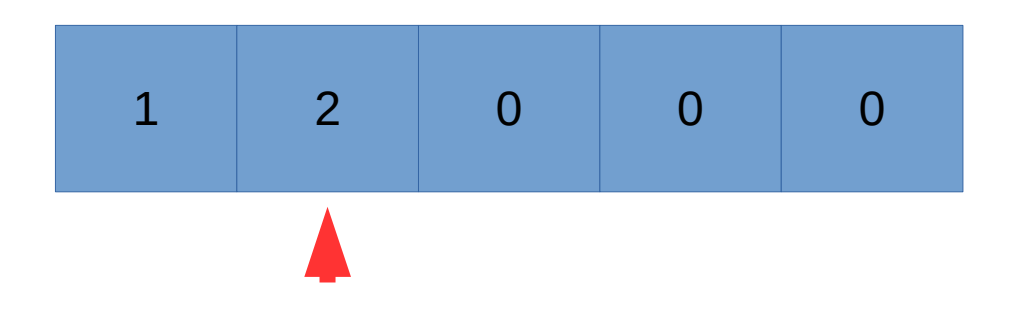

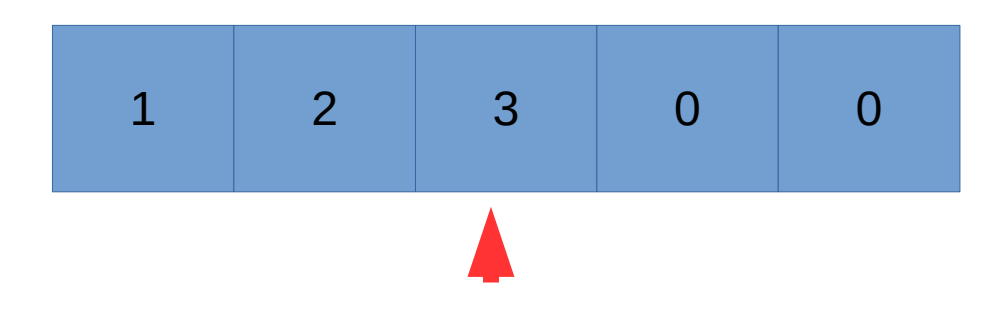

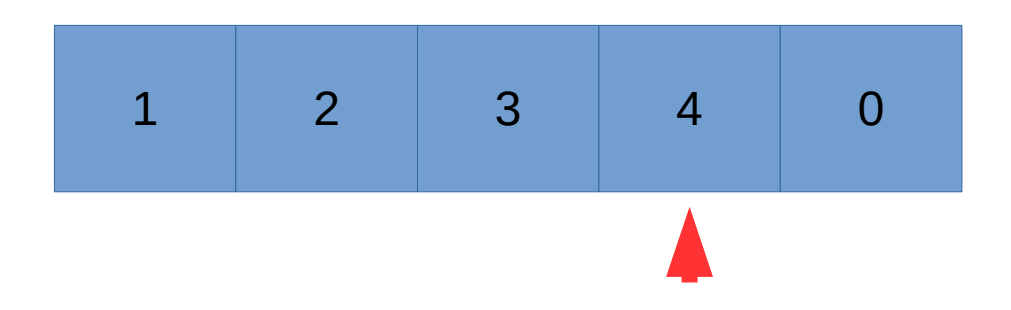

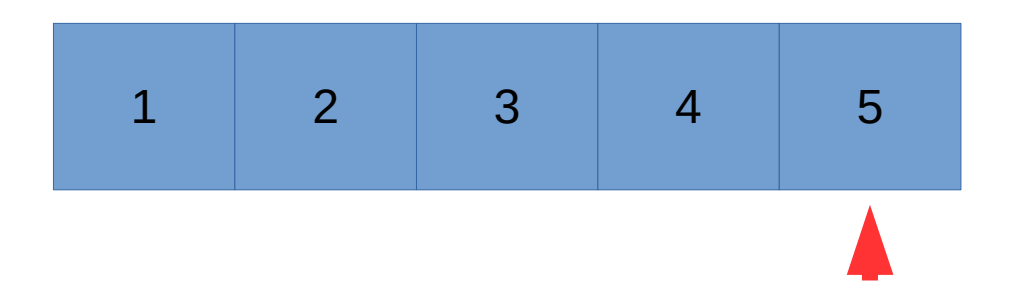

### **Solution**

def seq (n) :  $I = [0]^{*}n$ for i in range(0,len(li),1):  $\text{I}[\text{I}]=\text{i+1}$ return li